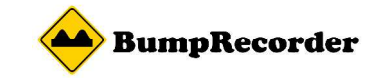

# フォトリポスマホアプリ取り扱い説明書

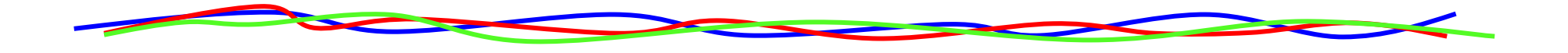

### 2016年4月4日バンプレコーダー株式会社

http://www.bumprecorder.cominfo@bumprecorder.com

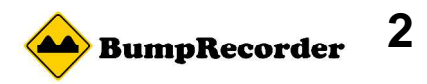

#### アプリを開くとこの画面が開きます

ホーム画面

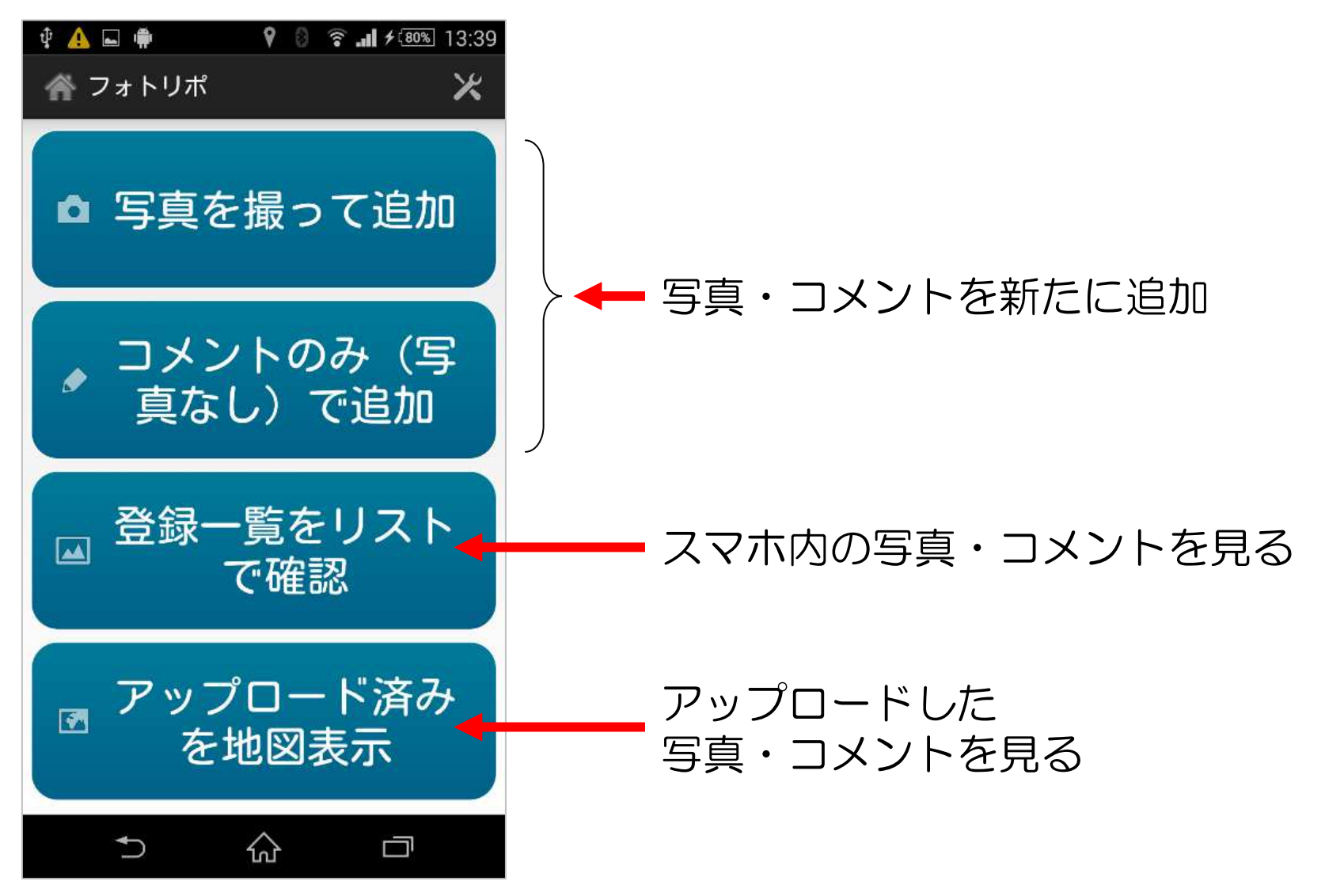

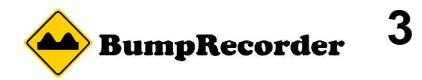

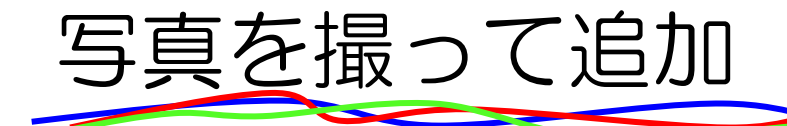

GPSの測位精度が悪いと撮影できません

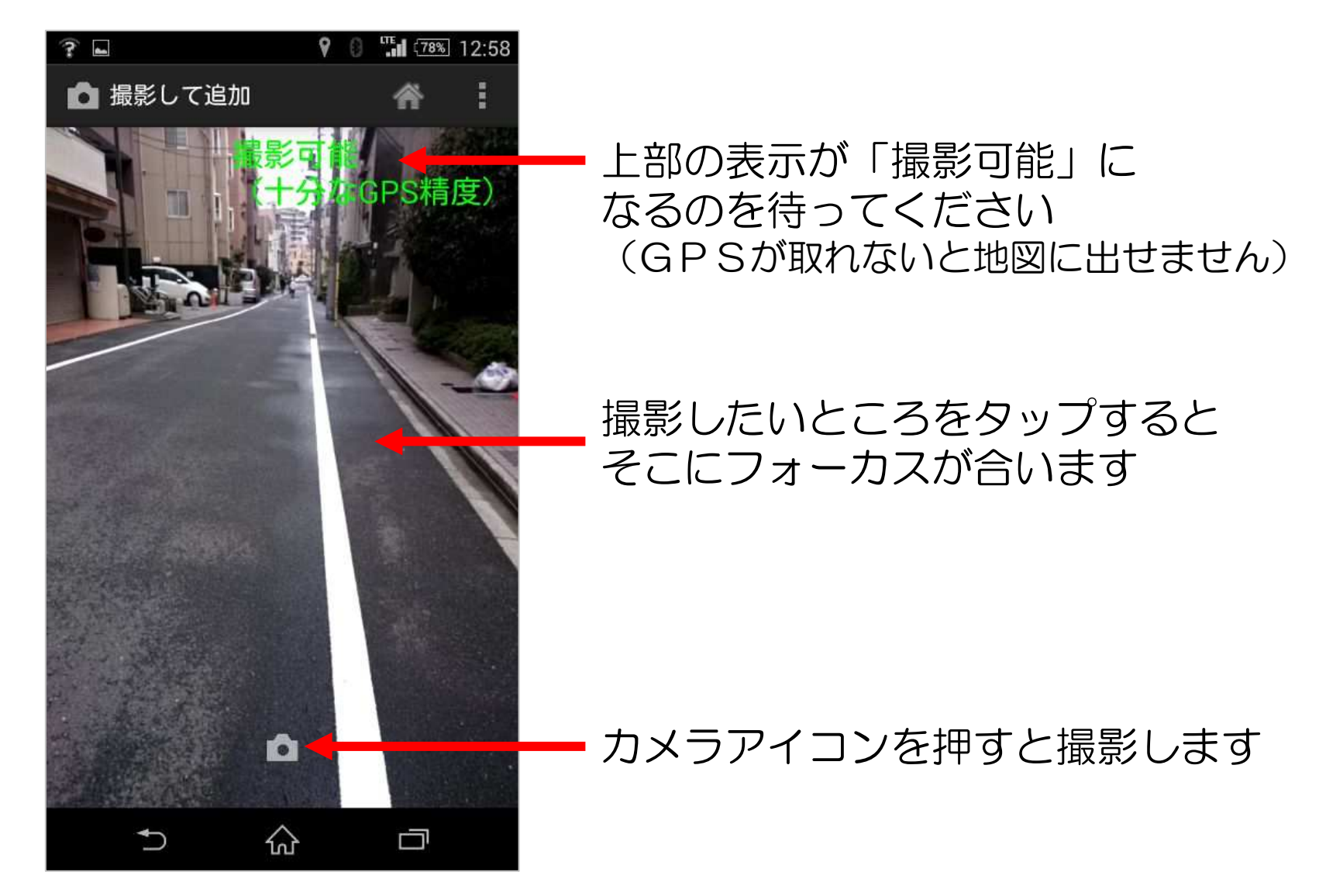

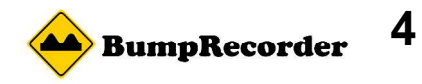

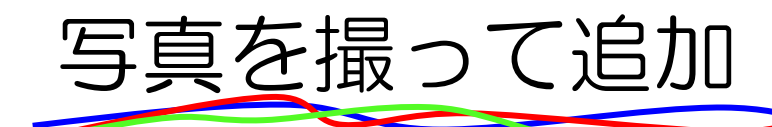

#### GPSが取れないと撮影できません

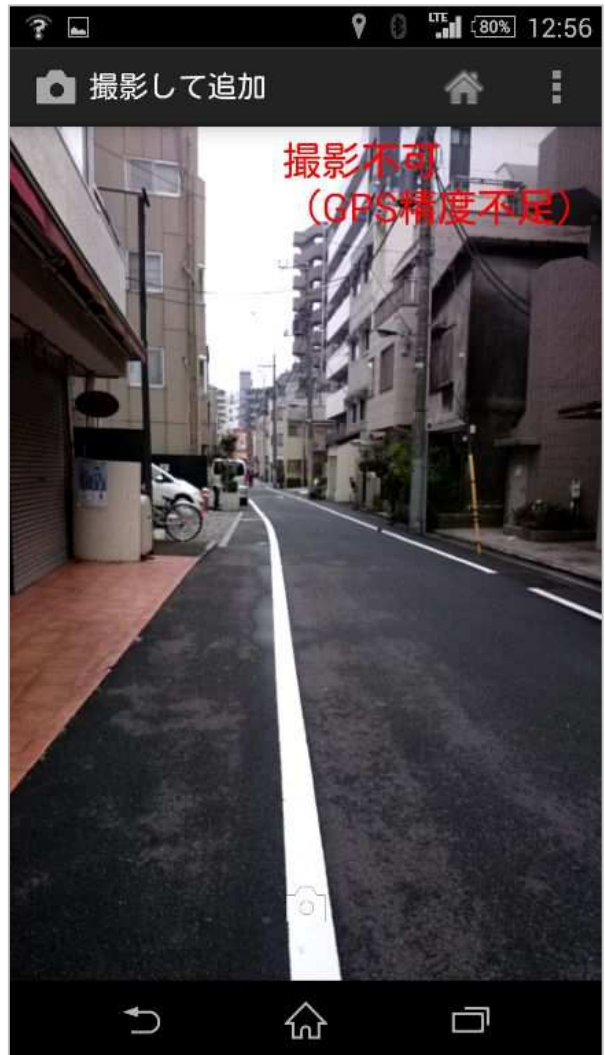

#### 撮影ボタンを押しても エラーになります

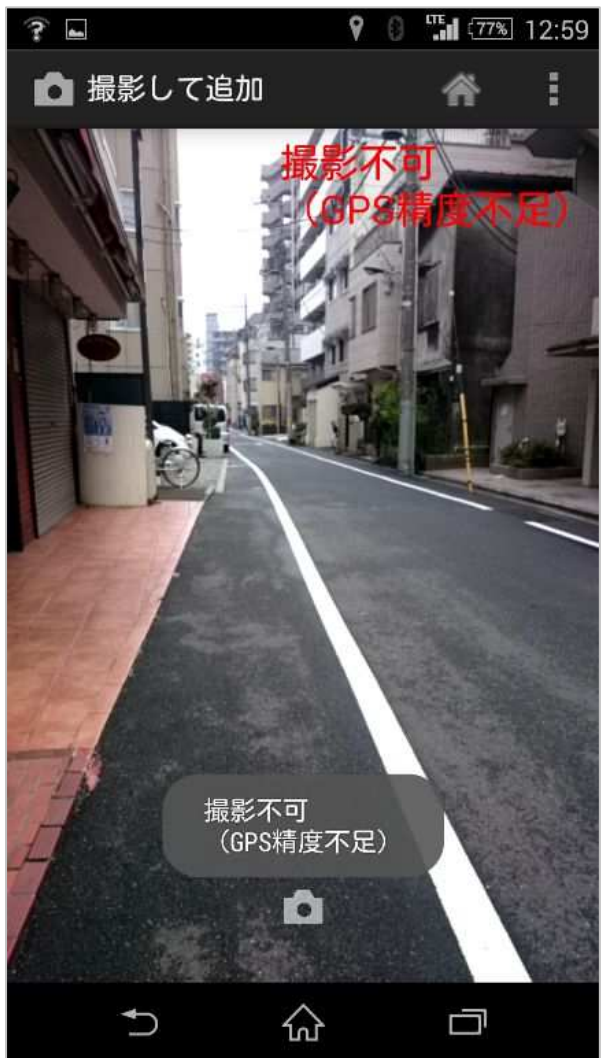

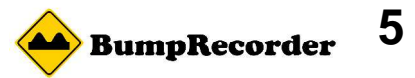

### コメントのみ(写真なし)で追加

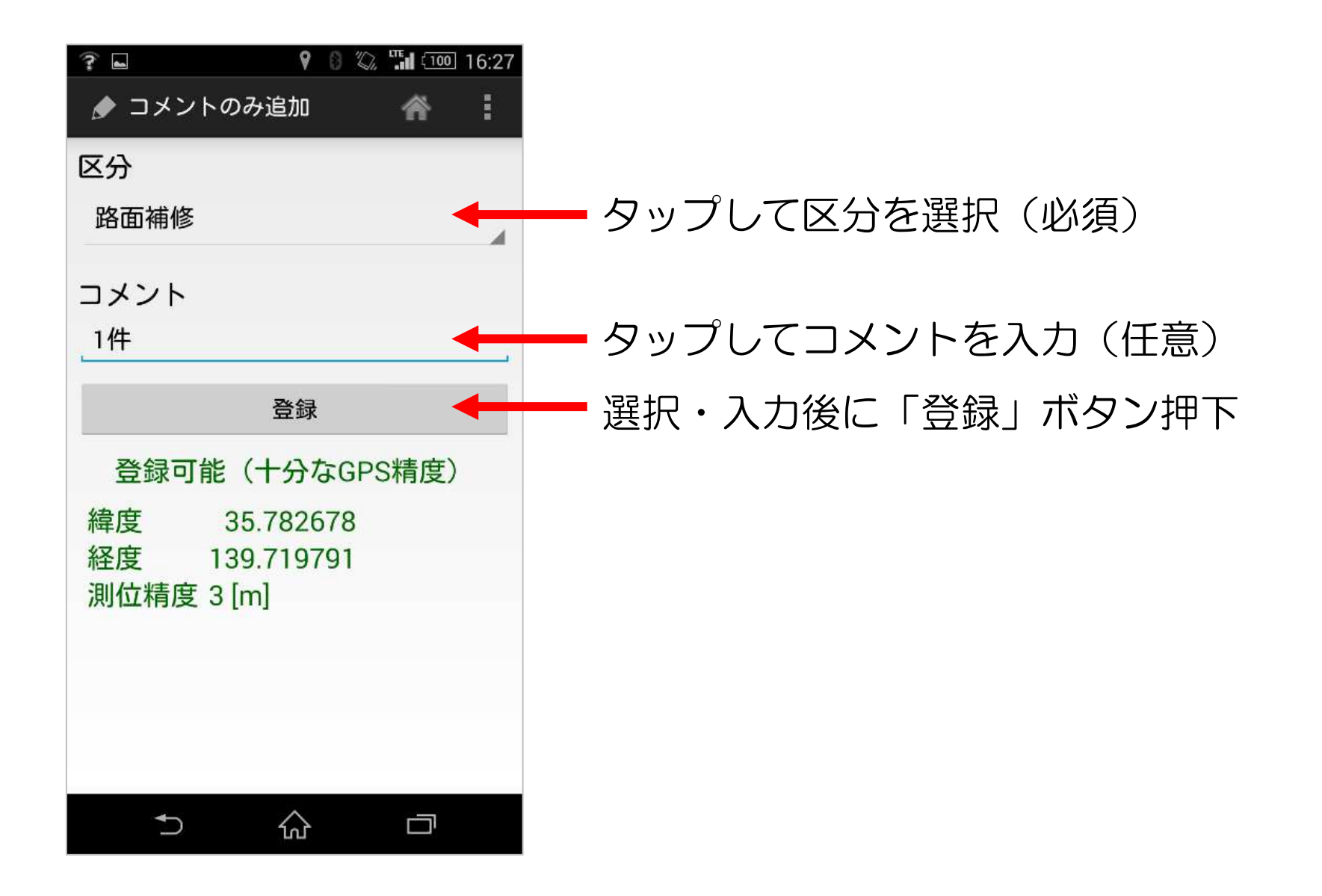

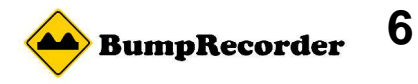

コメントのみ(写真なし)で追加

#### 区分を選択

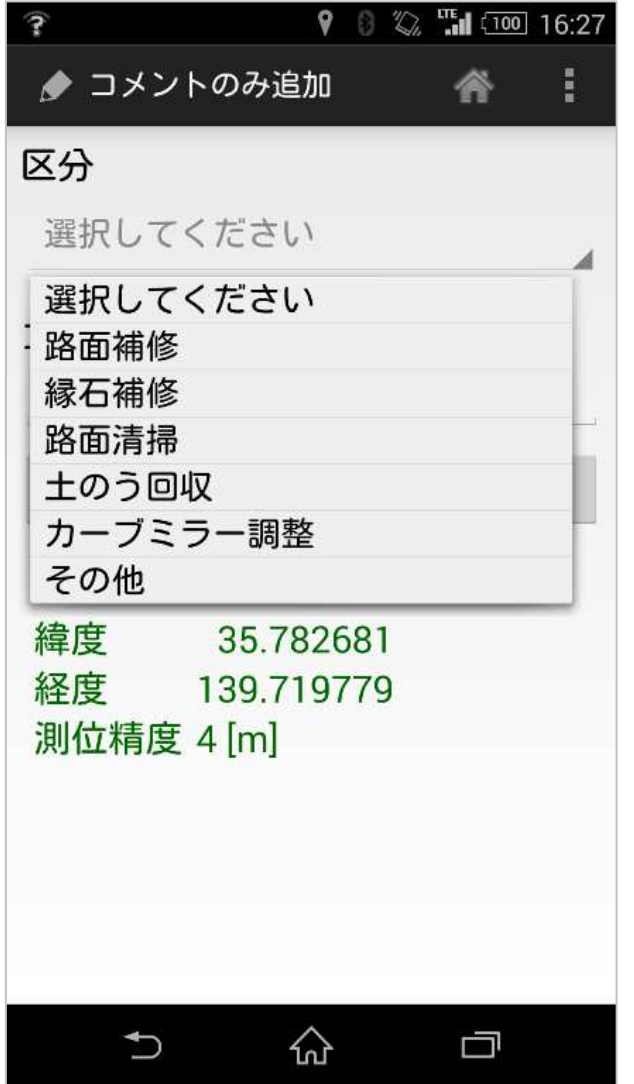

## 択 区分未選択では登録不可<br>、

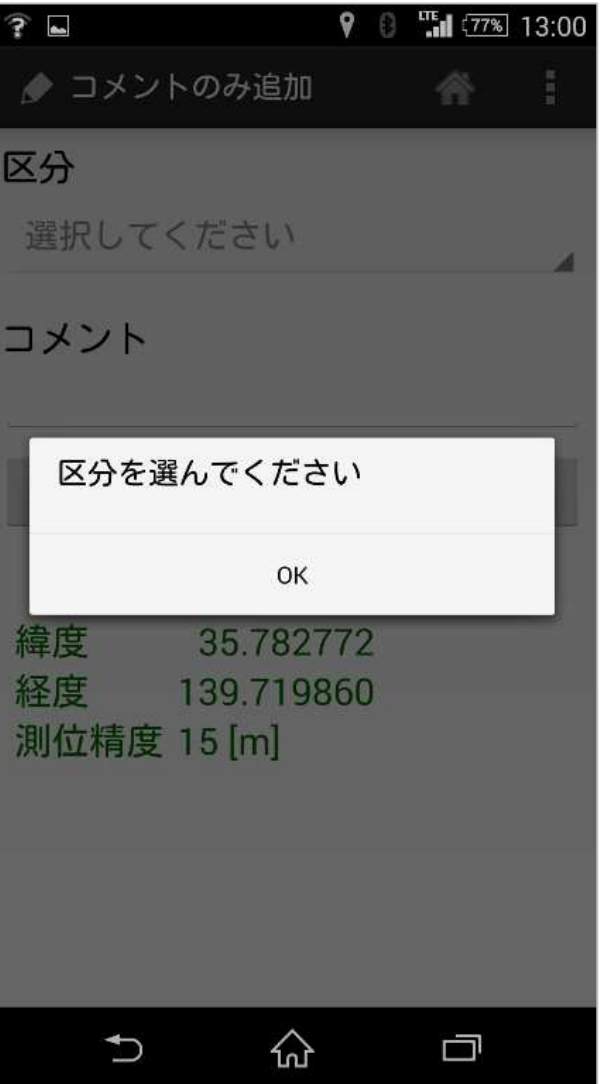

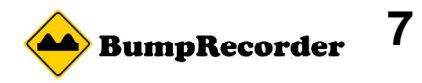

コメントのみ(写真なし)で追加

### 測位精度25mより悪い

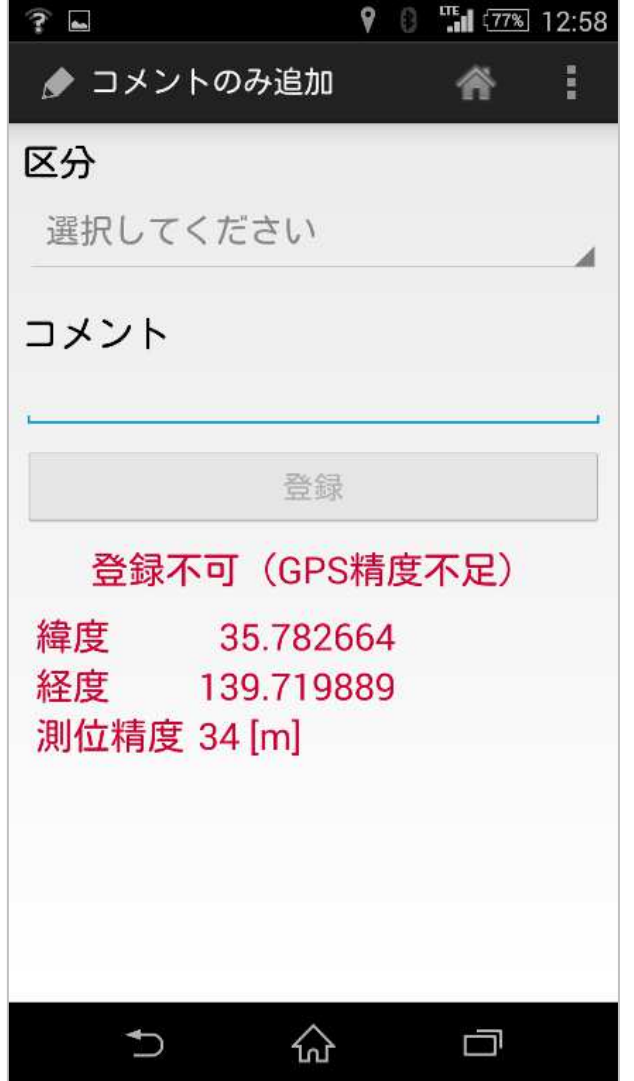

## い GPSが取れていない

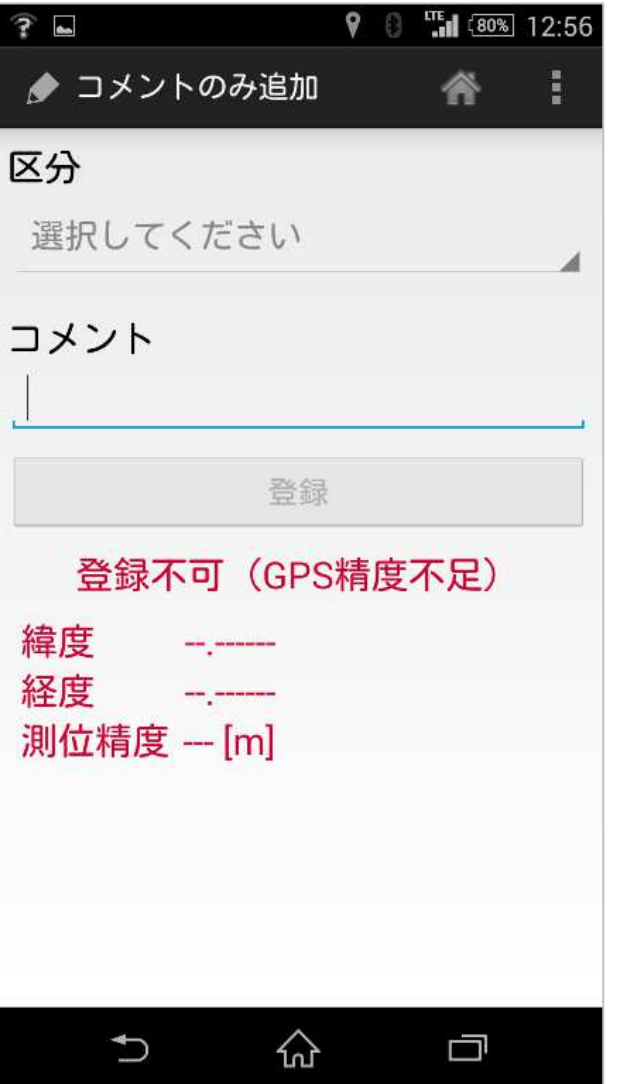

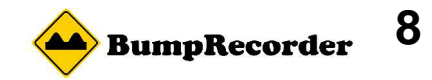

### 登録一覧をリストで確認

### 撮った写真、入力したコメントが新しいもの順に表示

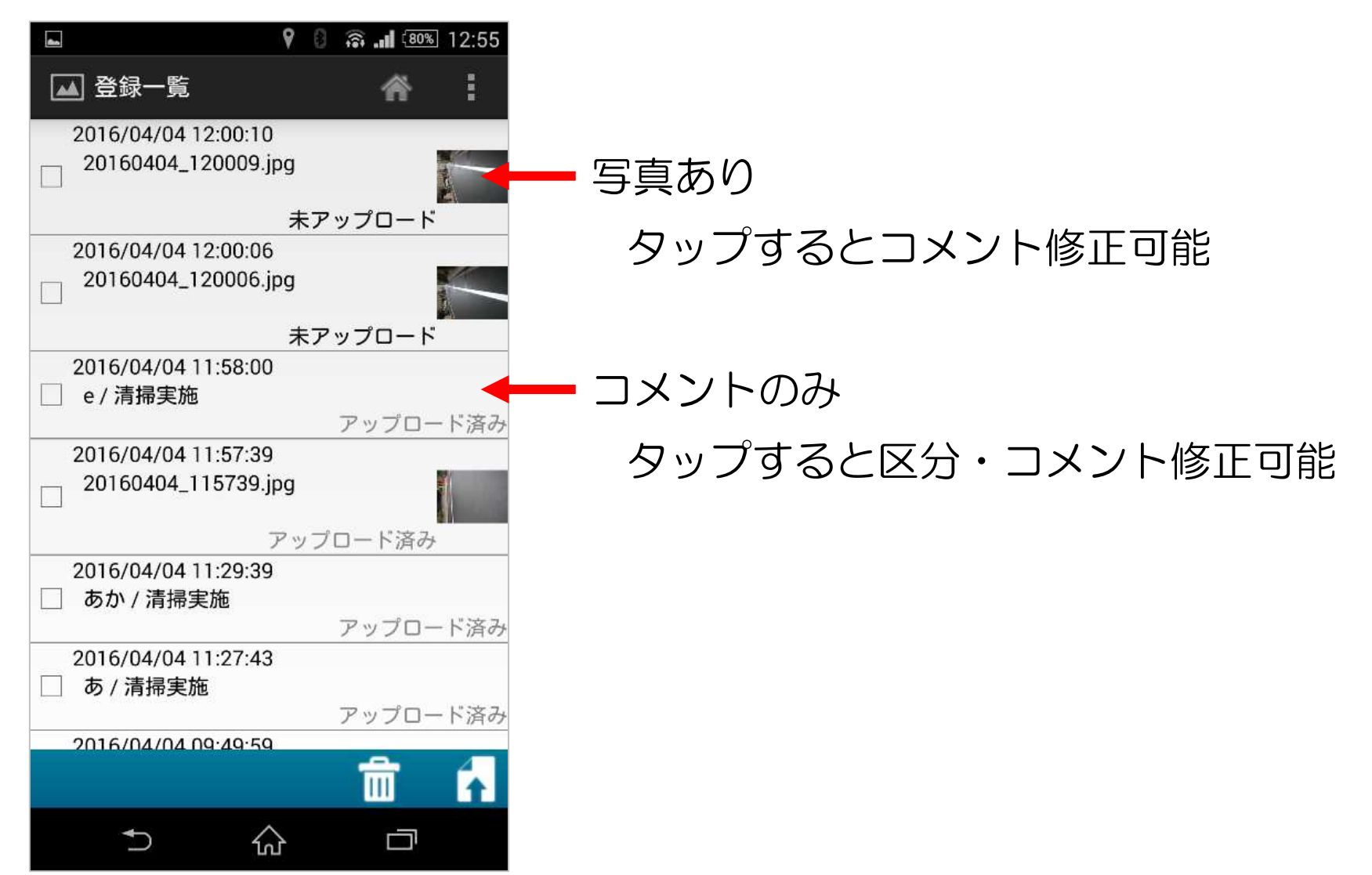

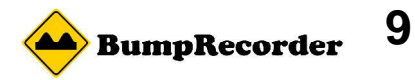

## 登録一覧をリストで確認

### 写真コメントの修正

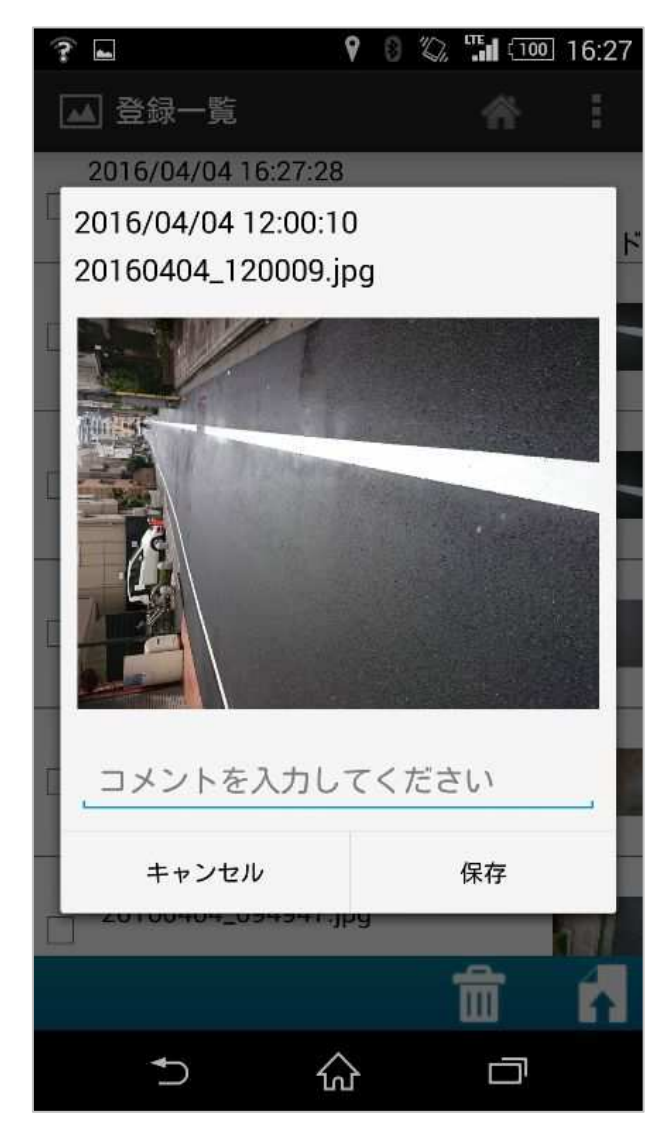

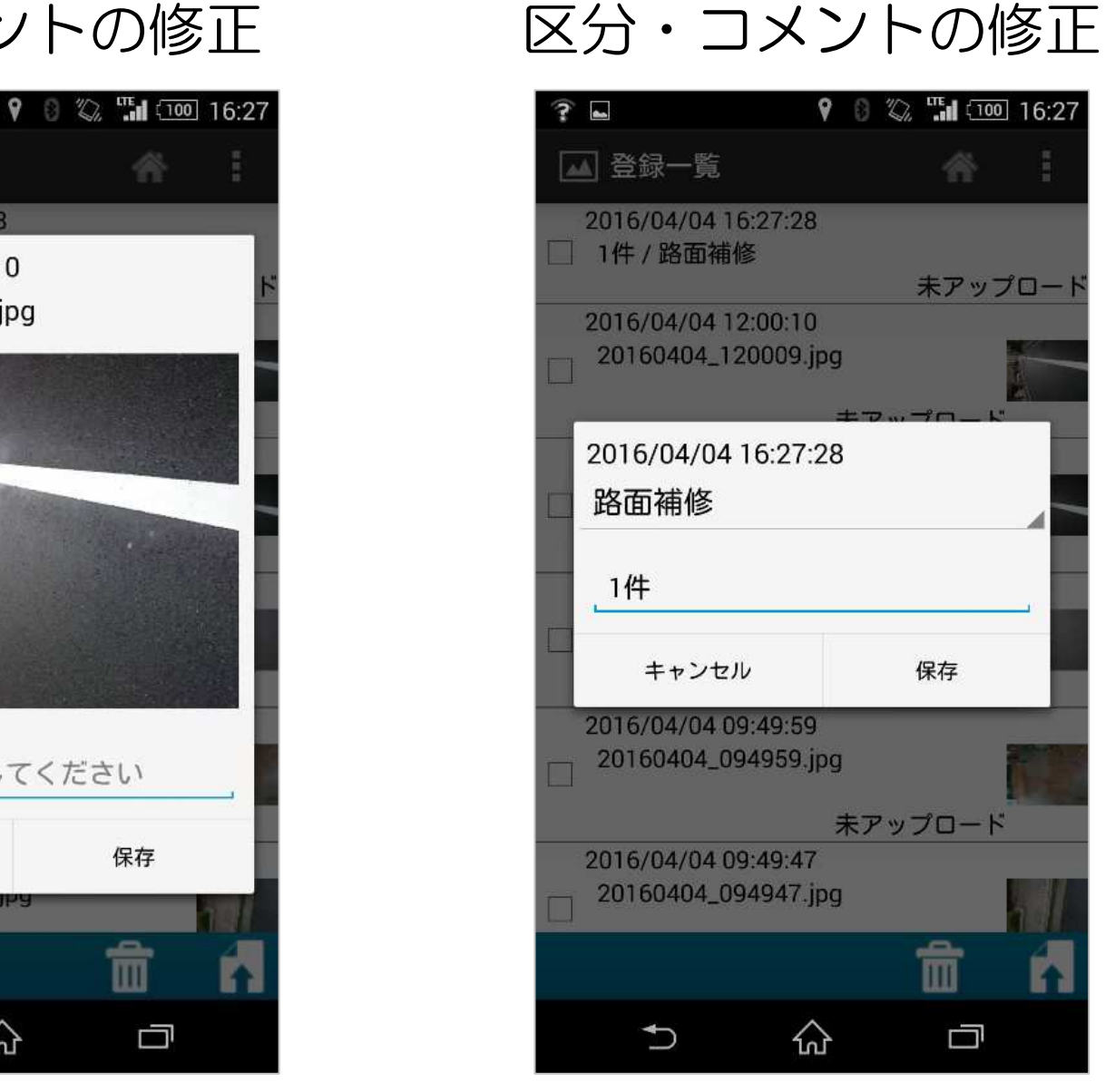

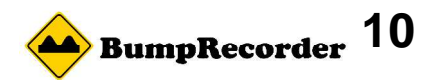

## アップロード済みを地図表示

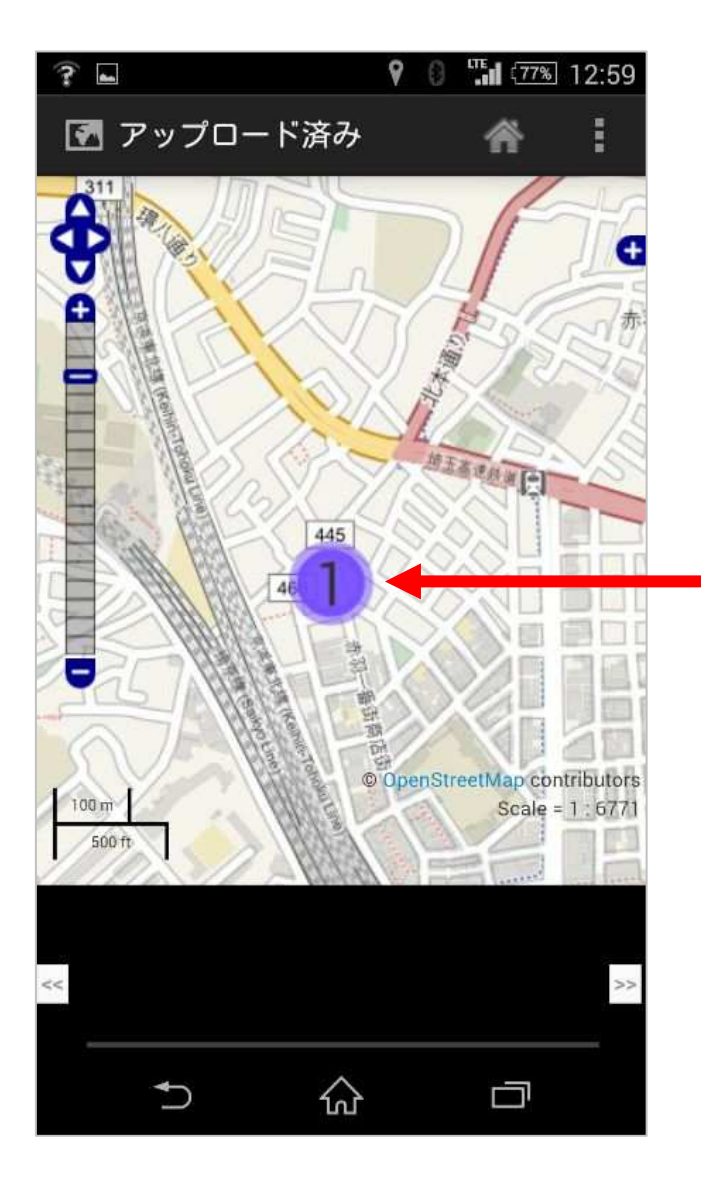

#### 写真のあるところにマークが出ます数字は写真枚数です

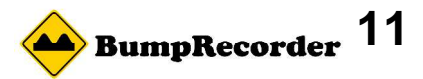

アップロード済みを地図表示

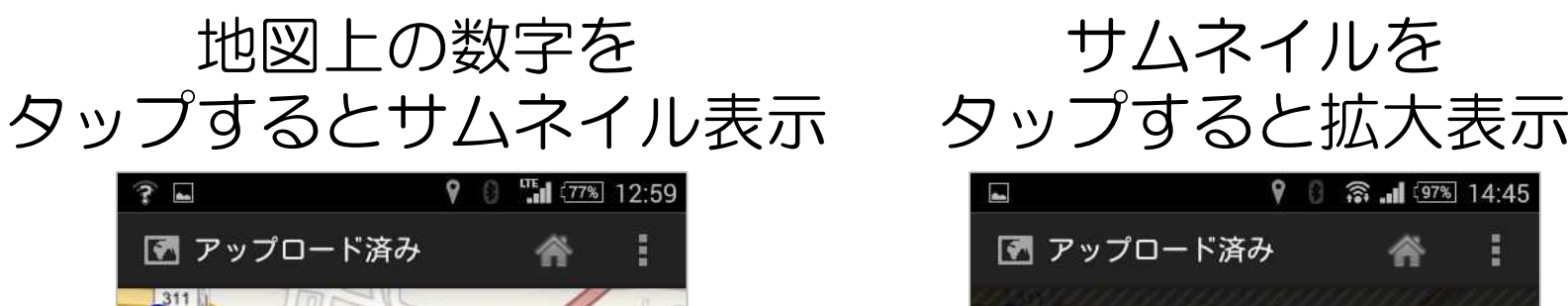

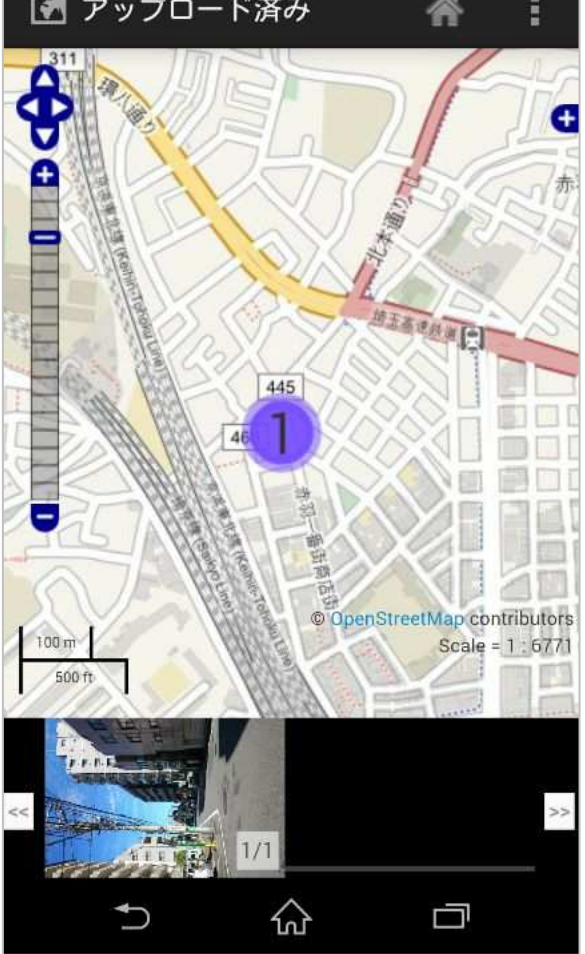

サムネイルを

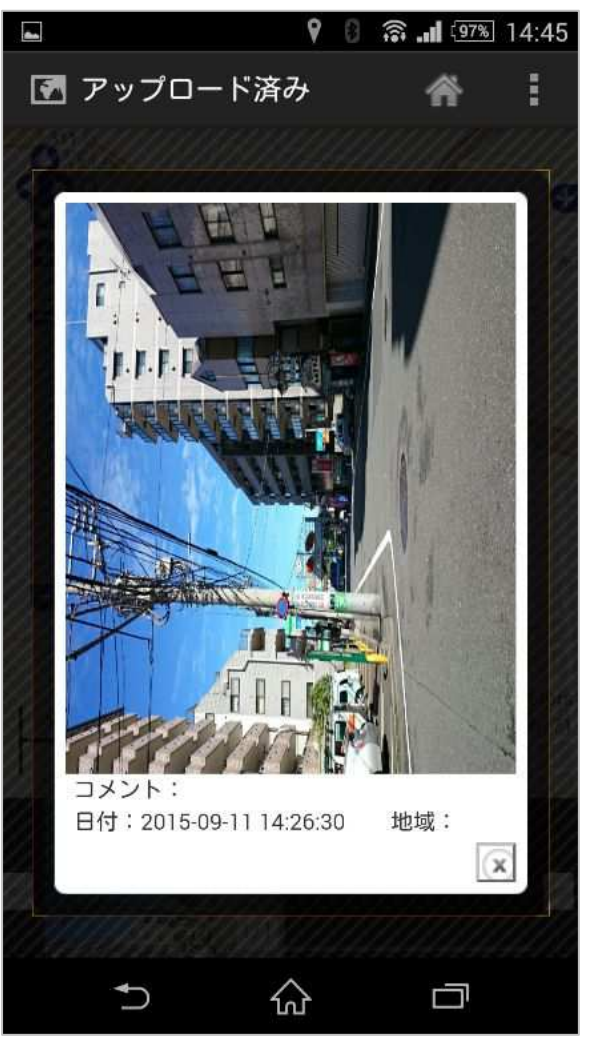

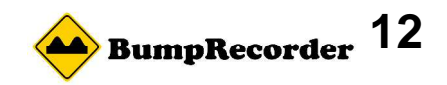

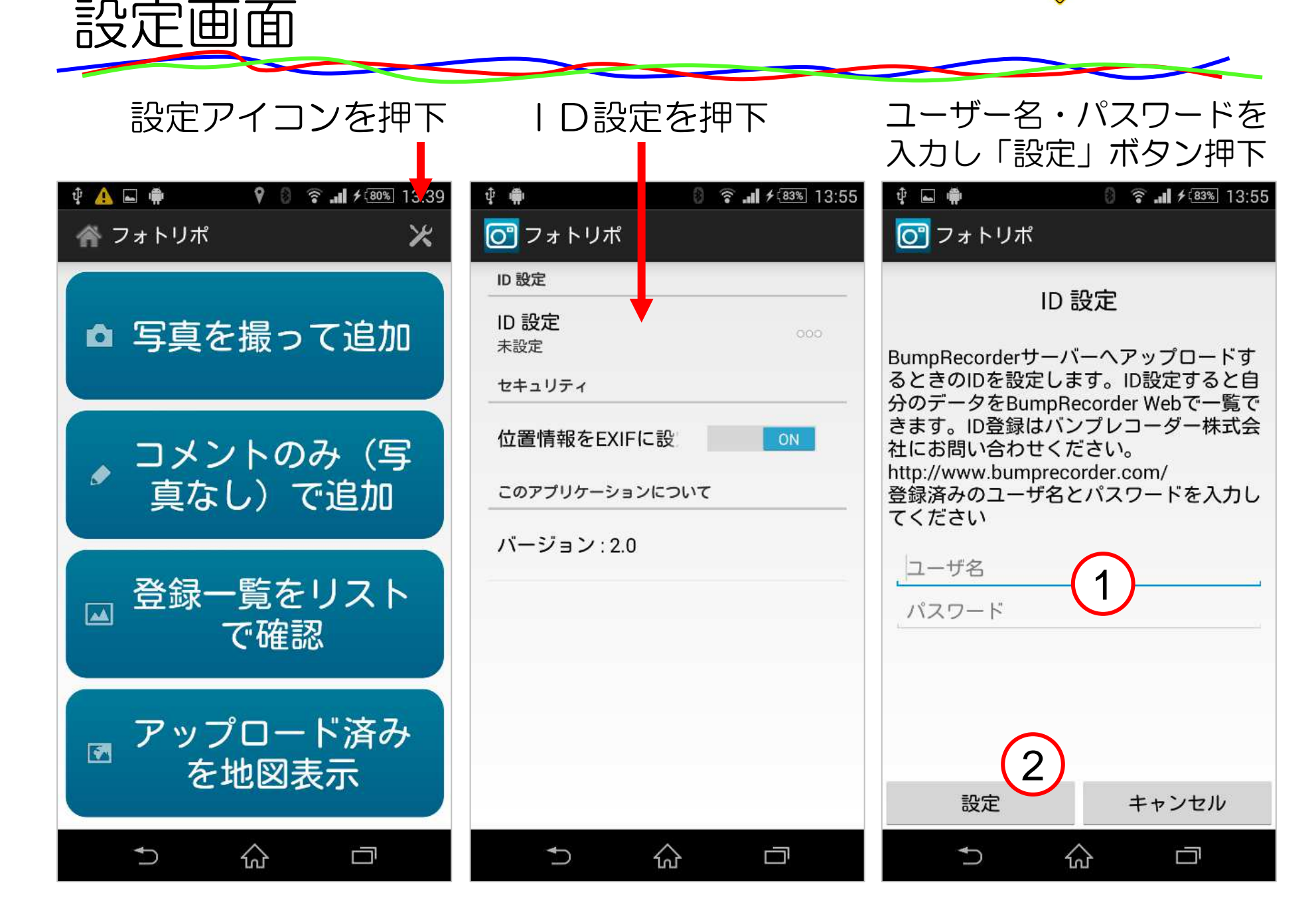